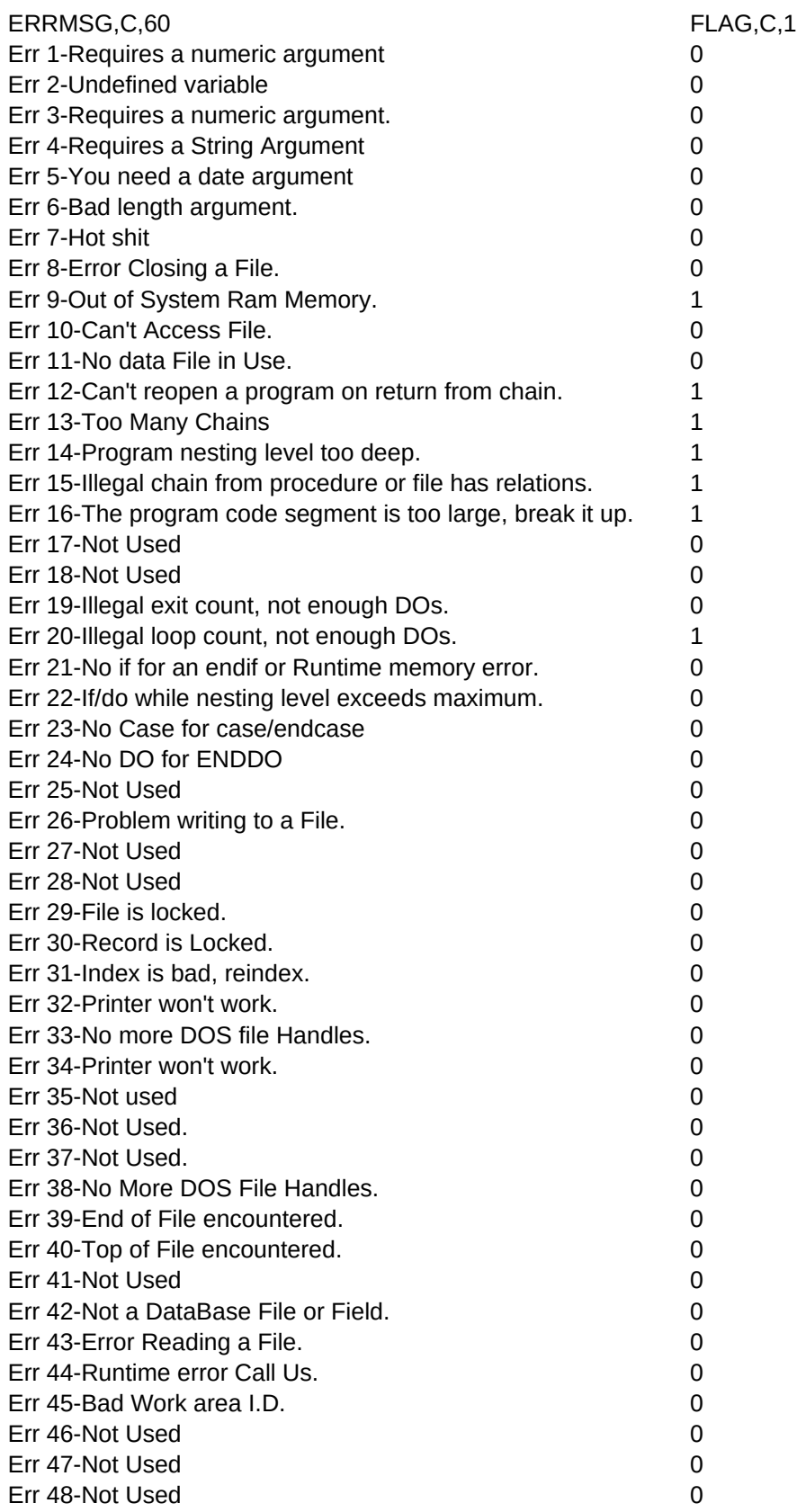

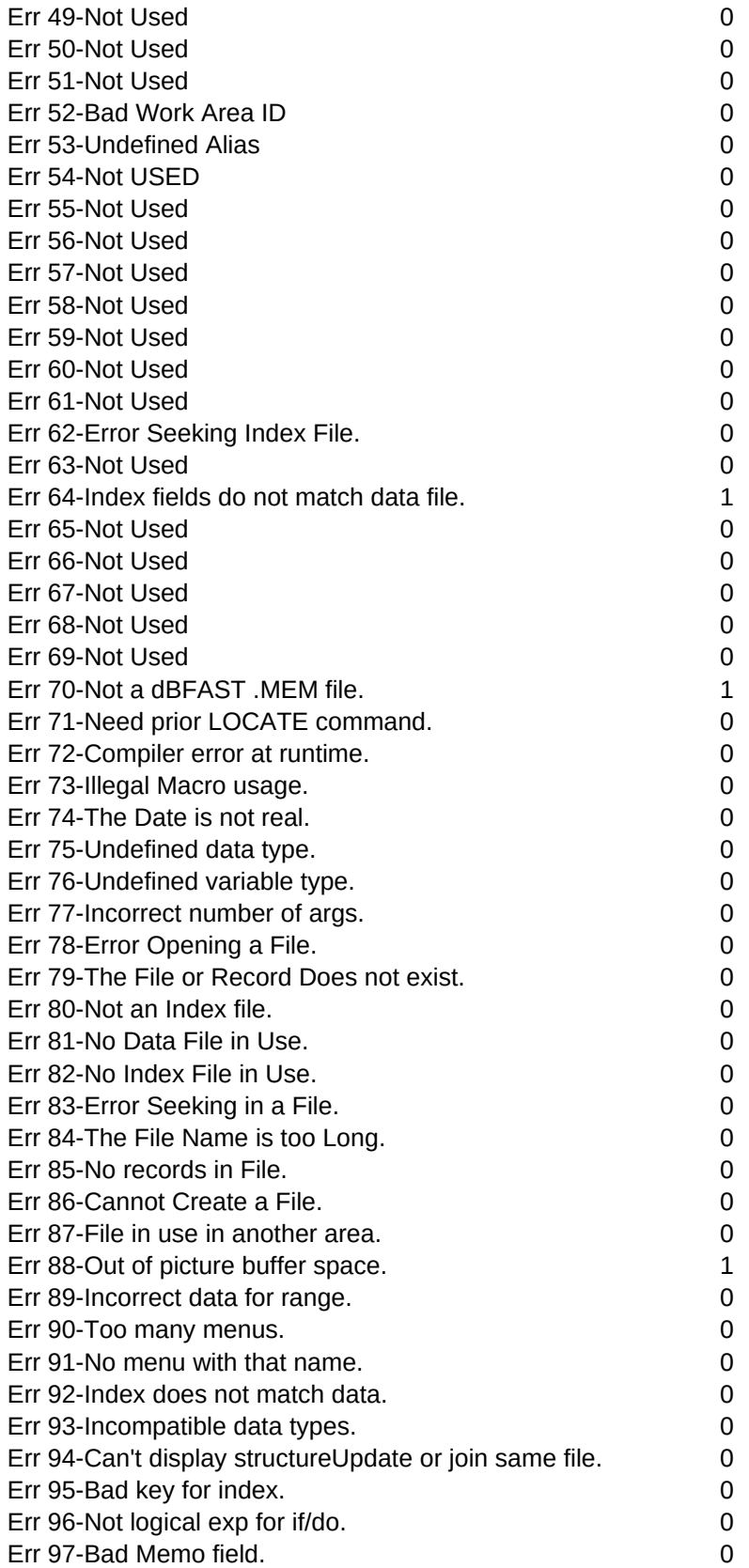

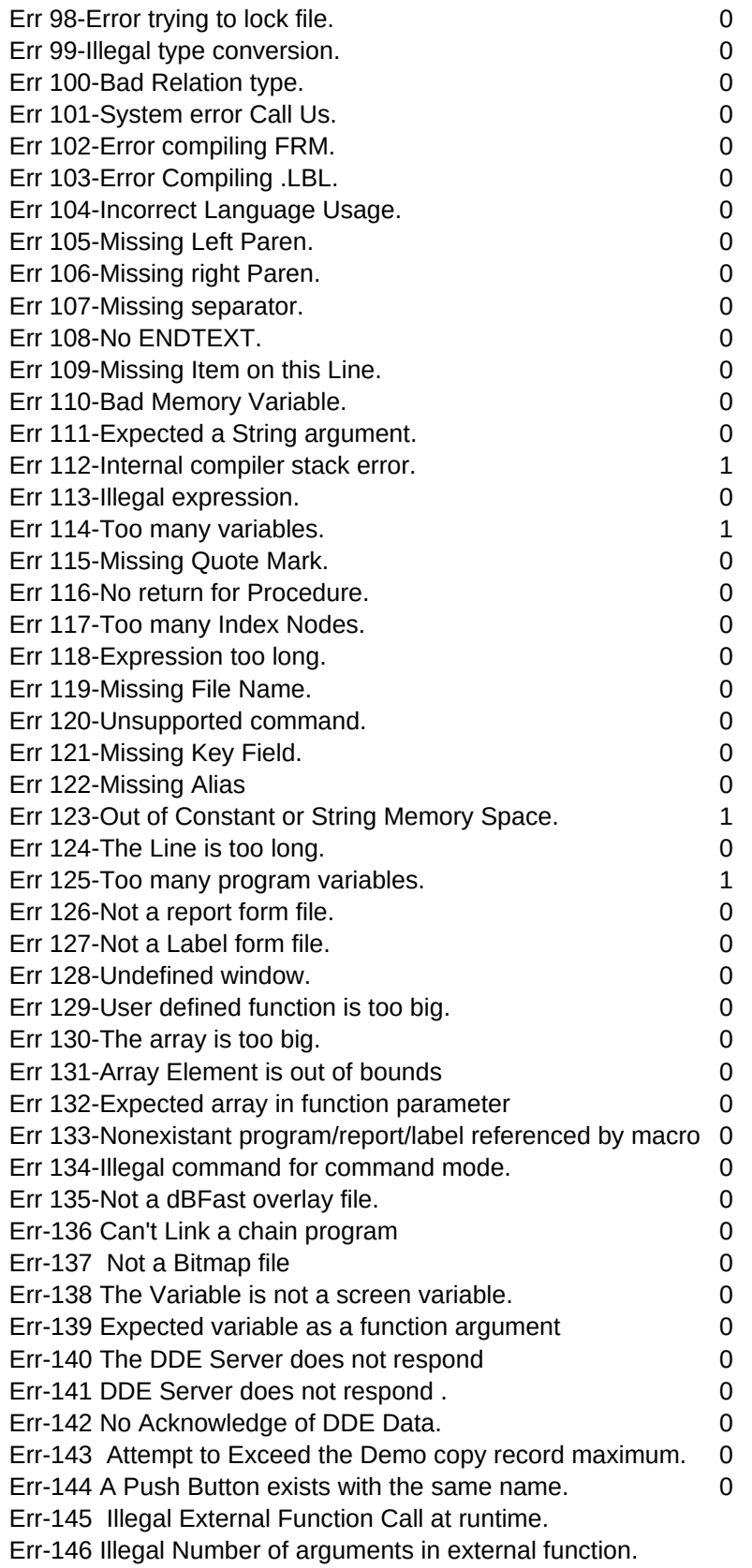

Err-147 String Error Err-148 Not a dBFast String Err-149 Too Many Programs or Calls Reset config.dat Err-150 More than 1000 DEFINEs Err-151 Duplicate DEFINE Err-152 Error Compiling External Err-153 Error Compiling External Err-154 Too many UDFs on a single line Err-155 Macro Index expression too large Err-156 Unknown Function or other String